**OST** Eastern Switzerland University of Applied Sciences

#### **Blockchain (BICh)**

**Algorithms for DHT/P2P Systems** 

Thomas Bocek 12.11.2023

# Algorithms for DHT Systems

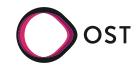

- Search in DHTs / consistent hashing
  - DHT.get(h(«Institut für Software»))
  - In order to find it: DHT.put(h(«Institut für Software»), value)
- Keywords
  - DHT.get(h(«Institut»))
  - Find it: DHT.put(h(«Institut»), value), DHT.put(h(«für»), value), DHT.put(h(«Software»), value)
  - value points to h(«Institut f
    ür Software»)
- Keywords drawbacks
  - Find good keywords  $\rightarrow$  "the", "a" are not good keywords
  - Exact matches only

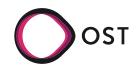

- Find "Institut" or "Software" OR Systems
  - DHT.get(h(«Institut»)) or DHT.get(h(«Software»)), combine results
- Find "Institut" and "Software" AND Systems
  - 1) DHT.get(h(«Institut»)) and DHT.get(h(«Software»)), intersect results
  - 2) DHT.get(h(«Institut») xor h(«Software»))
  - In order to find it:
    - DHT.put(h(«Institut») xor h(«Software»), value),
    - DHT.put(h(«Institut») xor h(«für»), value)
    - DHT.put(h(«für») xor h(«Software»), value)
  - Combination needs to be known in advance

- 3) Use Bloom Filters
- bf = DHT.getBF(h(«Institut»)) and DHT.get(h(«Software», bf))
- Sequential (less network, slower) vs. parallel (more network, faster)

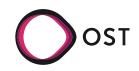

- Similarity Search in DHT
  - https://fastss.csg.uzh.ch

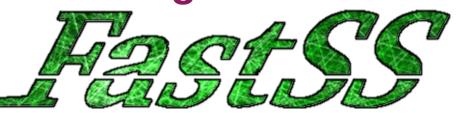

- Project that brings similarity search to HT / DHT
  - Problem: Search for "netwrk" fails for DHTs
- Similarity: Edit distance / Levenshtein distance
  - Min operations to transform one string into another, operations: insert, delete, replace
  - Calculated in matrix size O(m x n)

$$\begin{split} &d[i,0]=i,\,d[0,j]=j,\\ &d[i,j]=\min\left(d[i-1,j]+1,\,d[i,j-1]+1,\\ &d[i-1,j-1]+(if\,\,s1[i]=s2[j]\,then\,\,0\,\,else\,\,1)\right) \end{split}$$

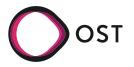

- Example d(test,east) = 2 (remove a, insert t)
- Expensive operation if all words need testing
- Main idea: pre-calculate errors
  - All possible errors? Neighbors for test with ed 2: test, testa, testaa, testab, ..., tea, teb, tec, ..., teaa, ٠ teab, ...  $\rightarrow$  23883 more of those!

$$\begin{aligned} d[i,0] &= i, \ d[0,j] = j, \\ d[i,j] &= \min \left( d[i-1,j] + 1, \ d[i,j-1] + 1, \\ d[i-1,j-1] + (if \ s1[i] = s2[j] \ then \ 0 \ else \ 1) \right) \end{aligned}$$

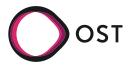

|   |   | Т | E | S | Т |
|---|---|---|---|---|---|
|   | 0 | 1 | 2 | 3 | 4 |
| E | 1 | 1 | 1 | 2 | 3 |
| А | 2 | 2 | 2 | 2 | 3 |
| S | 3 | 3 | 3 | 2 | 3 |
| Т | 4 | 3 | 4 | 3 | 2 |

- FastSS pre-calculates with deletions only
  - Neighbors for test with ed 2: test, est, st, et, es, tst, tt, ts, tet, te, tes
  - Pre-calculation on query and index
  - 11 neighbors  $\rightarrow$  11 more queries, indexed enlarged by 11 entries
- Example d(test,fest)=1
  - test: indexed
  - fest: query

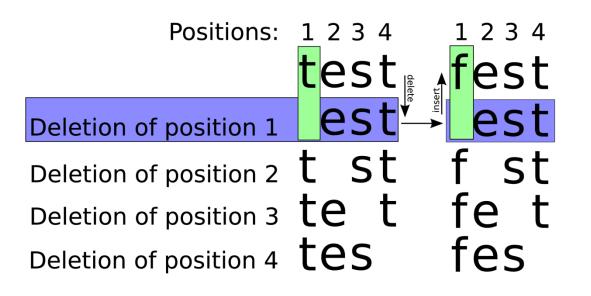

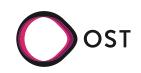

- Example d(test,east)=2
  - test: indexed
  - east: query
- FastSS with indexing Wikipedia documents in systems with consistent hashing

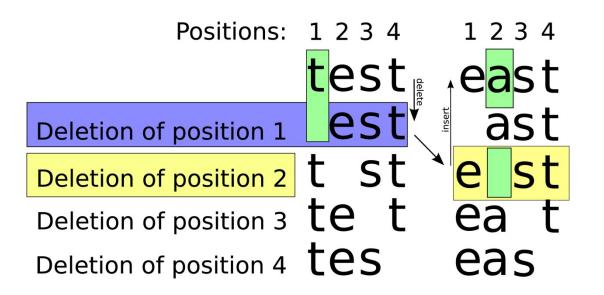

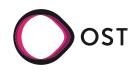

- Index documents using put(hash(document), document)
  - Document (0x321) contains word test
- Index all neighbors (test, tes, tst, tet, est) using put(hash(neighbor), point to document)
  - hash("tes") = 0x123

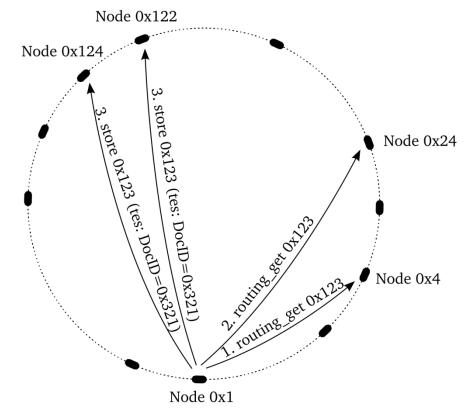

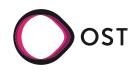

- User searches for "tesx"
- Neighbors are generated (tesx, esx, tsx, tex, tes)
  - get(hash(neighbor))  $\rightarrow$  0x123
  - Find pointer to document (0x321)
  - document = get(0x321)
- Tests with edit distance 1, partially 2, ignoring delete pos.
  - Overhead (n choose k) for query and index
- Similarity search as series of put() and get()

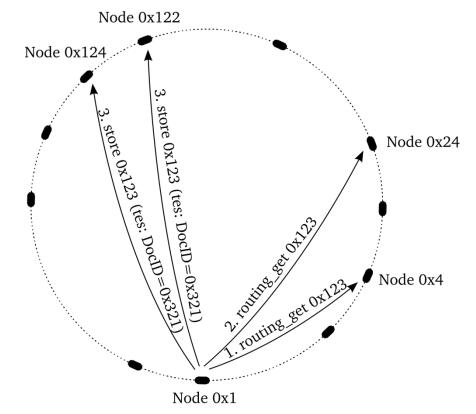

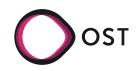

- Range Queries
  - Problem: random insert vs. sequence insert
  - Sequence  $\rightarrow$  [0..n-1] [n..2n-1] [2n..3n-1] [...]  $\rightarrow$  peer responsible for range, hash it, store it, done.
    - − Insert 10 items: N = 5  $\rightarrow$  [0, 1, 2, 3, 4], [5, 6, 7, 8, 9] sequential, 2 peers
    - − Insert 10 items: N = 5  $\rightarrow$  [0], [5], [10], [15], [20], [25], [30], [35], [40], [45] random, 10 peers
    - But random: worst case: 1 peers has 1 data item, range query for range [0..x] contacts x/n peers.
- Over-DHT

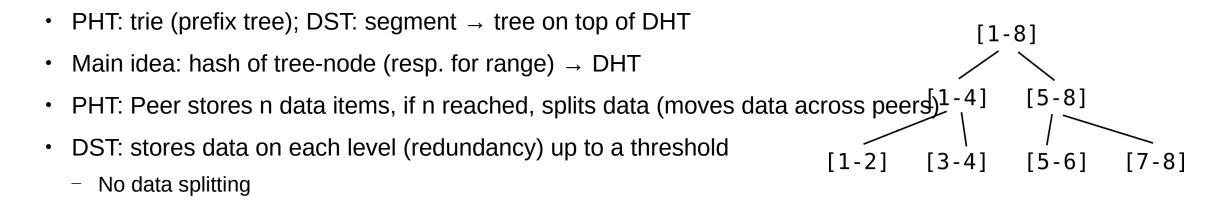

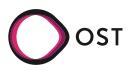

- Example:
  - Set n = 2, m=8
  - 1, "test"; 2, "hallo";
    3, "world"; 5, "sys"; 6, "ost"; 7, "ifs"
- Tree: store value
  - Translate putDST(1, "test") to
    - put(hash([1-8]),"test") → may be stored (only if threshold not reached)
    - put(hash([1-4]),"test") → may be stored
    - put(hash([1-2]),"test") → will be stored
    - Store putDST(2, "hallo"), putDST(3, "world"), putDST(5, "sys"), ...

- Query getDST(1..5) translates to
  - get(hash[1-8])  $\rightarrow$  returns "1,test; 2,hallo"
  - get(hash[1-4])  $\rightarrow$  returns "1,test; 2,hallo"
  - get(hash[1-2])  $\rightarrow$  returns "1,test; 2,hallo"
  - get(hash[3-4])  $\rightarrow$  returns "3,world"
  - get(hash[5-8])  $\rightarrow$  returns "5,sys; 6,ost"
  - get(hash[5-6])  $\rightarrow$  returns "5,sys; 6,ost"

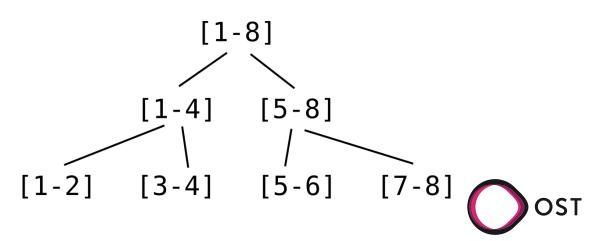

- Example:
  - Set n = 2, m=8
  - 1, "test"; 7, "ifs"
- Tree: store value
  - Translate putDST(1, "test") to
    - put(hash([1-8]),"test") → may be stored (only if threshold not reached)
    - put(hash([1-4]),"test") → may be stored
    - put(hash([1-2]),"test") → will be stored
    - Store putDST(7, "ifs")

- Query getDST(1..5) translates to
  - get(hash[1-8])  $\rightarrow$  returns "1,test; 7,ifs"
  - get(hash[1-4])  $\rightarrow$  returns "1,test;"
  - get(hash[5-8])  $\rightarrow$  returns "7, ifs"
- Range query as series of put() and get()

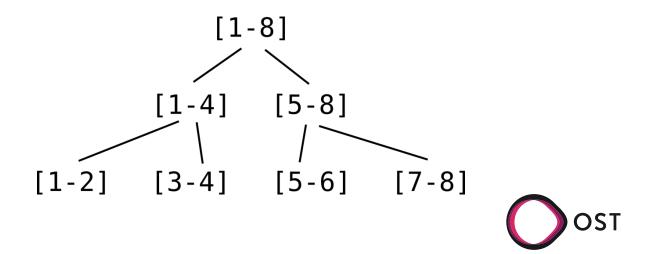

# Algorithms for P2P Systems

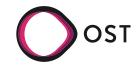

# **Bloom Filter**

- An array of m bits, initially all bits set to 0
- A bloom filter uses k independent hash functions
  - h1, h2, ..., hk with range {1, ..., m}
- Each input is hashed with every hash functic
  - Set the corresponding bits in the vector
- Operations
  - Insertion
    - The bit A[hi(x)] for 1 < i < k are set to 1
  - Query
    - Yes if all of the bits A[hi(x)] are 1, no otherwise
  - Deletion
    - Removing an element from this simple Bloom filter is impossible

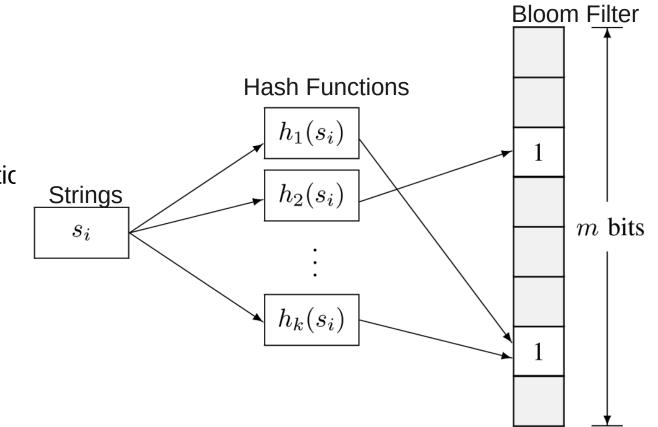

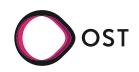

# **Query of an Element, m=18, k=3**

- Insert x, y, z
- Query w

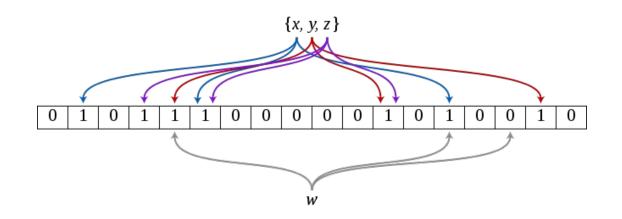

http://en.wikipedia.org/wiki/Bloom\_filter

- Example for False-positives
  - Insertions
    - Hash ("color printer") => (1,4,6)
    - Hash ("digital camera") => (3,4,5)
    - Bloom filter (1,3,4,5,6)
  - Query
    - Hash ("heat sensor") => (3,4,6)
    - Matches since bits 3,4,6 are all set to 1
  - Online
- False-negative
  - Query
    - Hash ("color printer") => (1,4,6) , matches (1,3,4,5,6) → no false-negative

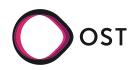

### **Properties**

- Space Efficiency
  - Any Bloom filter can represent the entire universe of elements
    - In this case, all bits are 1
- No Space Constraints
  - Add never fails
  - But false positive rate increases steadily as elements are added
- Simple Operations
  - Union of Bloom filters: bitwise OR
  - Intersection of Bloom filters: bitwise AND

- No false negative, but false positive
- False-positive probability:
  - *n* number of strings; *k* hash functions; *m*-bit vector

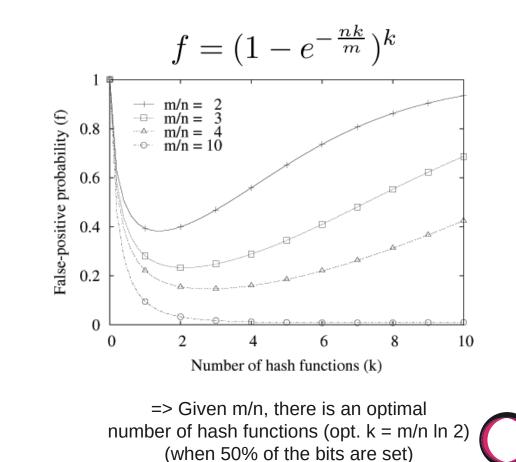

#### **Bloom Filter Variants**

- Compressed Bloom Filters
  - When the filter is intended to be passed as a message
  - False-positive rate is optimized for the compressed bloom filter (uncompressed bit vector m will be larger but sparser)
  - However, compression/decompression, more memory
- Generalized Bloom Filter
  - Two type of hash functions gi (reset bits to 0) and hj (set bits to 1)
  - Start with an arbitrary vector (bits can be either 0 or 1)
  - In case of collisions between gi and hj, bit is reset to  $\overset{0}{0}$
  - Store more info with low false positive
  - Produces either false positives or false negatives

- Counting Bloom Filters
  - Entry in the filter not be a single bit but a counter
  - Delete operation possible (decrementing counter)
  - Variable-Increment Counting Bloom Filter
- Scalable Bloom Filter
  - Adapt dynamically to number of elements, consist of regular Bloom filters
  - "A SBF is made up of a series of one or more (plain) Bloom Filters; when filters get full due to the limit on the fill ratio, a new one is added; querying is made by testing for the presence in each filter"
- Others, e.g., Cuckoo filter
- Usage: e.g., fast search at LinkedIn

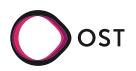

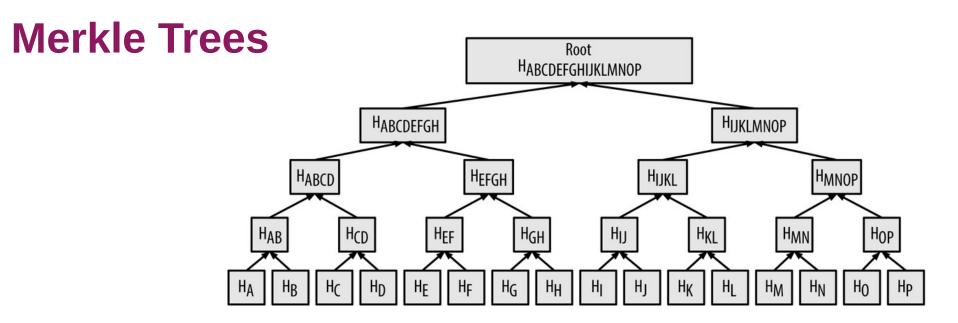

- A Merkle tree is a binary hash tree containing leaf nodes
- Constructed bottom-up, i.e.,
- Used to summarize all transactions in a block
- To prove that a specific transaction is included in a block, a node only needs to produce hashes, constituting a merkle path connecting the specific transaction to the root of the tree.

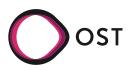

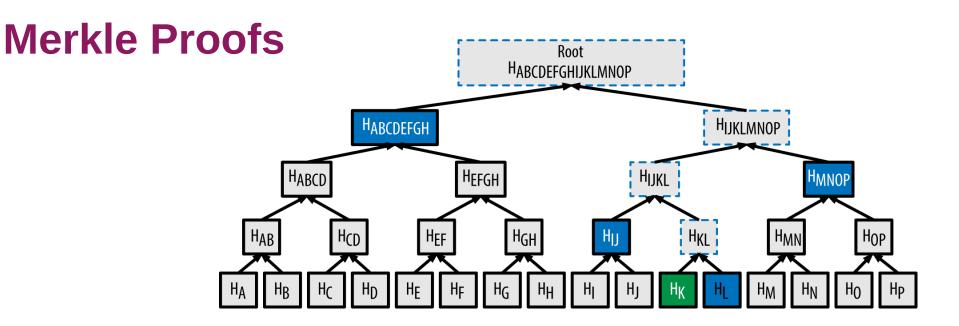

- A node can prove that transaction K is included in the block by producing a merkle path
  - *log*<sub>2</sub> 16 = 4 *hashes* long

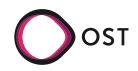

### **BitTorrent: Mechanisms**

- Magnet links
  - · Magnet is URI scheme, does not point to a centralized tracker
    - No centralized tracker: pointer to DHT
    - General purpose, not only for BT
    - magnet:?xl=1000&dn=song1.mp3&xt=urn:tree:tiger:2A3B...
  - tree:tiger  $\rightarrow$  Hash Tree
    - Tree of hashes ( $|| \rightarrow$  concatenation)
    - hash 0 = hash( hash 0-0 || hash 0-1 )
    - hash 1 = hash( hash 1-0 || hash 1-1 )
    - Top hash = hash( hash 0 || hash 1 )
- Merkle hash / hash tree also seen in Bitcoin blocks (transactions), MAST (Merk Abstract Syntax Tree)

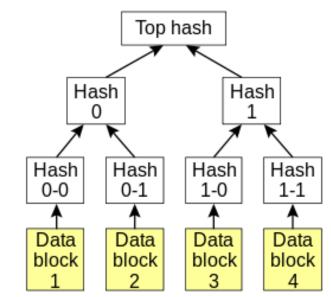

http://en.wikipedia.org/wiki/Hash\_tree

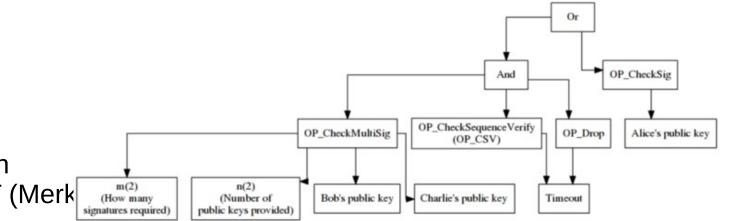

https://medium.com/coinmonks/merkle-tree-a-simple-explanation-and-implementation-48903442bc08

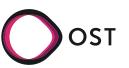

#### **BitTorrent: Mechanisms**

- Verification
  - Peer A has top hash (root hash)
  - Peer downloads C4 from peer B
    - create hash 8
  - Need hash 10, 13, 3 (uncle hash)
    - Can be from peer B
  - With 8,10,13,3 can create root hash
    - $\rightarrow$  verify this root hash
- Usage: Blockchain, P2P filesharing, git, Amazons Dynamo, ZFS

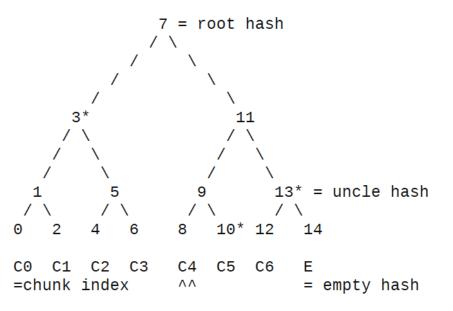

The Merkle hash tree of an interval of width W=8

http://datatracker.ietf.org/doc/draft-ietf-ppsp-peer-protocol/ Section 5.2

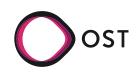